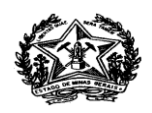

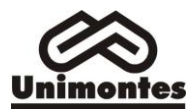

#### **UNIVERSIDADE ESTADUAL DE MONTES CLAROS PRÓ-REITORIA DE PESQUISA COORDENADORIA DE INICIAÇÃO CIENTÍFICA PROGRAMA INSTITUCIONAL DE BOLSAS DE INICIAÇÃO CIENTÍFICA PARA O ENSINO MÉDIO – PIBIC-EM RESULTADO PRELIMINAR EDITAL PRP 05/ 2018 PIBIC-EM/CNPq**

#### **PROCESSO – PIBIC-EM/CNPq TRINTA PROCESSOS CONTEMPLADOS COM BOLSA (RESULTADO APRESENTADO EM ORDEM ALFABÉTICA)**

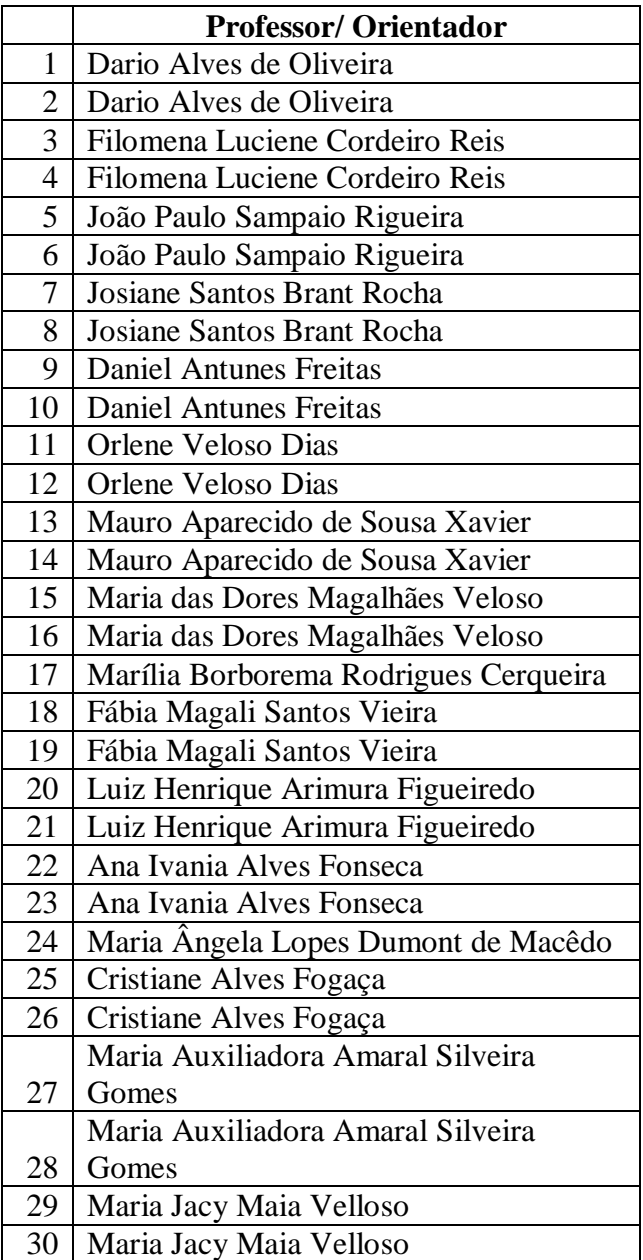

\*No PIBIC/EM foram solicitadas 26 bolsas, as 4 bolsas ociosas foram distribuídas para os quatro professores melhor classificados que haviam solicitado somente uma bolsa. Os professores que solicitaram 2 bolsas foram contemplados com as duas bolsas.

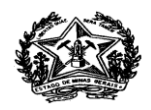

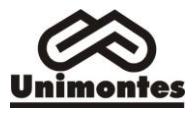

# **ATENÇÃO**

- Para ter acesso ao seu processo de avaliação curricular, o solicitante deverá requerer pelo email: [iniciacao.cientifica@unimontes.br](mailto:iniciacao.cientifica@unimontes.br)

## **RECURSO**

- Solicitação pelo orientador: **06 a 10 de julho de 2018** na recepção da Reitoria.

- Julgamento: **11 de julho de 2018** por Comissão especialmente instituída para este fim.

- Serão analisados apenas os processos em que for detectada a inobservância das exigências deste Edital ou da Resolução Normativa nº 017/2006 do CNPq.

- Não haverá reavaliação de mérito das solicitações.

- Resultado do recurso: será divulgado em 12 de julho de 2018, na PRP, e disponibilizados aos orientadores solicitantes.

- O **resultado final** do Processo Seletivo será divulgado em **12 de julho de 2018**, no sítio eletrônico: [www.unimontes.br](http://www.unimontes.br/)

#### **CADASTRAMENTO DO ESTUDANTE AO PIBIC-EM/CNPq**

**- Cadastramento** do estudante **PIBIC-EM/CNPq** no período **de 30 e 31 de julho de 2018**, no horário de 8h às 11h e de 13h às 17h.

- Para efetivar o cadastramento do bolsista, deverão ser apresentados à Pró-Reitoria de Pesquisa, os seguintes documentos:

a) Termo de compromisso do **PIBIC-EM/CNPq** devidamente preenchido, digitado e assinado. Disponível no site da Unimontes, na aba Pesquisa/Coordenadoria de Iniciação Científica/ Programa PIBIC-EM/CNPq.

b) Formulário de Cadastro do **PIBIC-EM/CNPq** devidamente preenchido, digitado e assinado. Disponível no site da Unimontes, na aba Pesquisa/Coordenadoria de Iniciação Científica/ Programa PIBIC-EM/CNPq.

c) Cópia do CPF e RG do estudante;

d) Cópia do currículo *Lattes* [\(www.cnpq.br\)](http://www.cnpq.br/) do estudante.

e) Autorização escrita dos pais ou responsáveis legais para a seleção e participação de alunos/bolsistas menores de 18 anos no Programa Institucional de Iniciação Científica para Alunos do Ensino Médio e Profissional - PIBIC-EM/CNPq, (disponível no link Pesquisa/Coordenadoria de Iniciação Científica/ Programa PIBIC-EM/CNPq);

f) Histórico escolar do estudante atualizado.

g) Plano de trabalho do estudante para o período de agosto de 2018 a julho de 2019, com as devidas assinaturas nos campos: coordenador do projeto, orientador e estudante.

h) Os projetos que envolvam seres humanos deverão apresentar o parecer de aprovação no Comitê de Ética – CEP.

i) Os projetos que envolvam experimentação e bem estar animal deverão apresentar no momento do cadastro do acadêmico o comprovante de aprovação a Comissão de Ética em Experimentação e Bem Estar Animal – CEEBEA.

j) Os documentos deverão ser entregues em pasta com elástico e de papelão plastificado, de preferência na cor preta.

### **IMPORTANTE:**

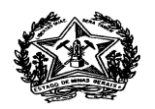

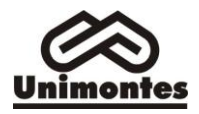

- O não atendimento, por parte do orientador, ao prazo estabelecido para envio das informações e documentações necessárias para implementação da IC, bem como em discordância com as normas do edital resultará em cancelamento automático da concessão da IC ao docente contemplado e transferência da mesma a outro docente classificado.

- O não atendimento, por parte do estudante, ao prazo estabelecido para envio das informações e documentação solicitada para implementação da IC, bem como em discordância com as normas do edital resultará em cancelamento automático da concessão da IC ao estudante e a transferência da mesma a outro estudante indicado pelo orientador.

- **Para fins de recebimento da mensalidade**, o bolsista deverá informar o código da agência bancária do Banco do Brasil de sua preferência, portanto o estudante não precisa abrir conta corrente. O pagamento da mensalidade ao bolsista será feito diretamente pelo CNPq através do envio de ordem de pagamento em nome do bolsista para agência do Banco do Brasil informada pelo bolsista no e-mail do CNPq, portanto para recebimento da mensalidade o bolsista deverá se dirigir para agência bancária munido com carteira de identidade e apresentar-se no caixa pessoal para recebimento da ordem de pagamento do CNPq. O bolsista obrigatoriamente deverá informar agência bancária do Banco do Brasil, por ser exigência do CNPq. Em hipótese alguma deverá ser informada conta corrente/poupança de pais, tios,avós, etc, somente o código da agência bancária do Banco do Brasil de preferência do estudante para recebimento da mensalidade da bolsa.

- **Após o recebimento da documentação,** a Pró-Reitoria de Pesquisa realizará a indicação de cadastro do estudante na Plataforma Carlos Chagas do CNPq, que enviará automaticamente uma mensagem para o e-mail do estudante cadastrado no currículo Lattes, contendo um link para informar a agência bancária do Banco do Brasil e confirmar a concordância com o Termo de Aceitação que define as condições da bolsa. (Observação: alguns provedores de correio eletrônico enviam as mensagens do CNPq para a caixa de spam, ex: hotmail). A bolsa do CNPq somente é implementada após o aceite do bolsista, sendo responsabilidade do estudante a confirmação para que a bolsa seja implementada, o envio deverá ocorrer até o dia 15 do mês da indicação. O recebimento da mensalidade da bolsa será creditado diretamente pelo CNPq no quinto dia útil subseqüente ao mês trabalhado.